#### Simon Project

Determining Latin America and Caribbean Internet connectivity through latency measurements

Agustín Formoso | Lacnic | agustin@lacnic.net @aguformoso

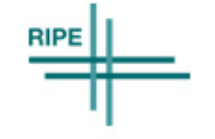

# **Origins**

- Main problem
	- Sub-optimal routing
	- Scarse knowledge of the LAC Internet conditions: are we improving?
- Main objective: provide recent and accesible information regarding conectivity measurements in LAC.
	- More and better peering agreements
	- More local content
	- More infrastructure investment
	- Have a better regional Internet
- Fisrt talks at NAPLA 2007
- Multidisciplinary team

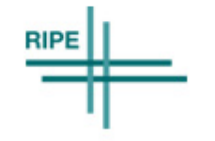

## **Milestones**

- 2009: Java Applet – End-user perception
- 2012
	- IPv6 test points
	- Public API
	- First web tool
- 2014
	- Better country reports
	- Portable web tool

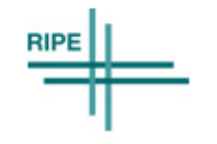

# Latency matrix (Applet)

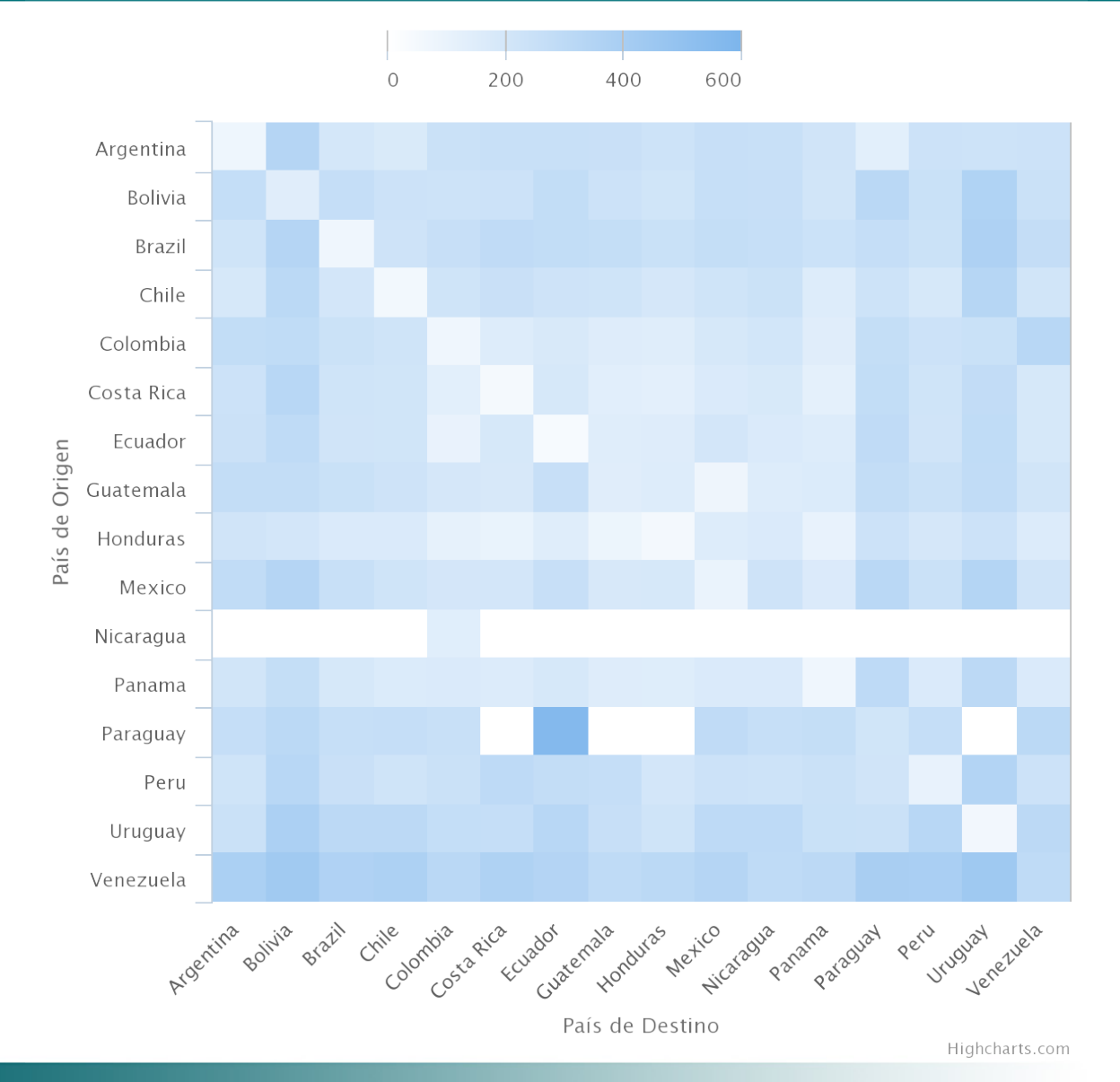

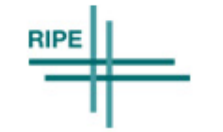

# Latency matrix (Applet)

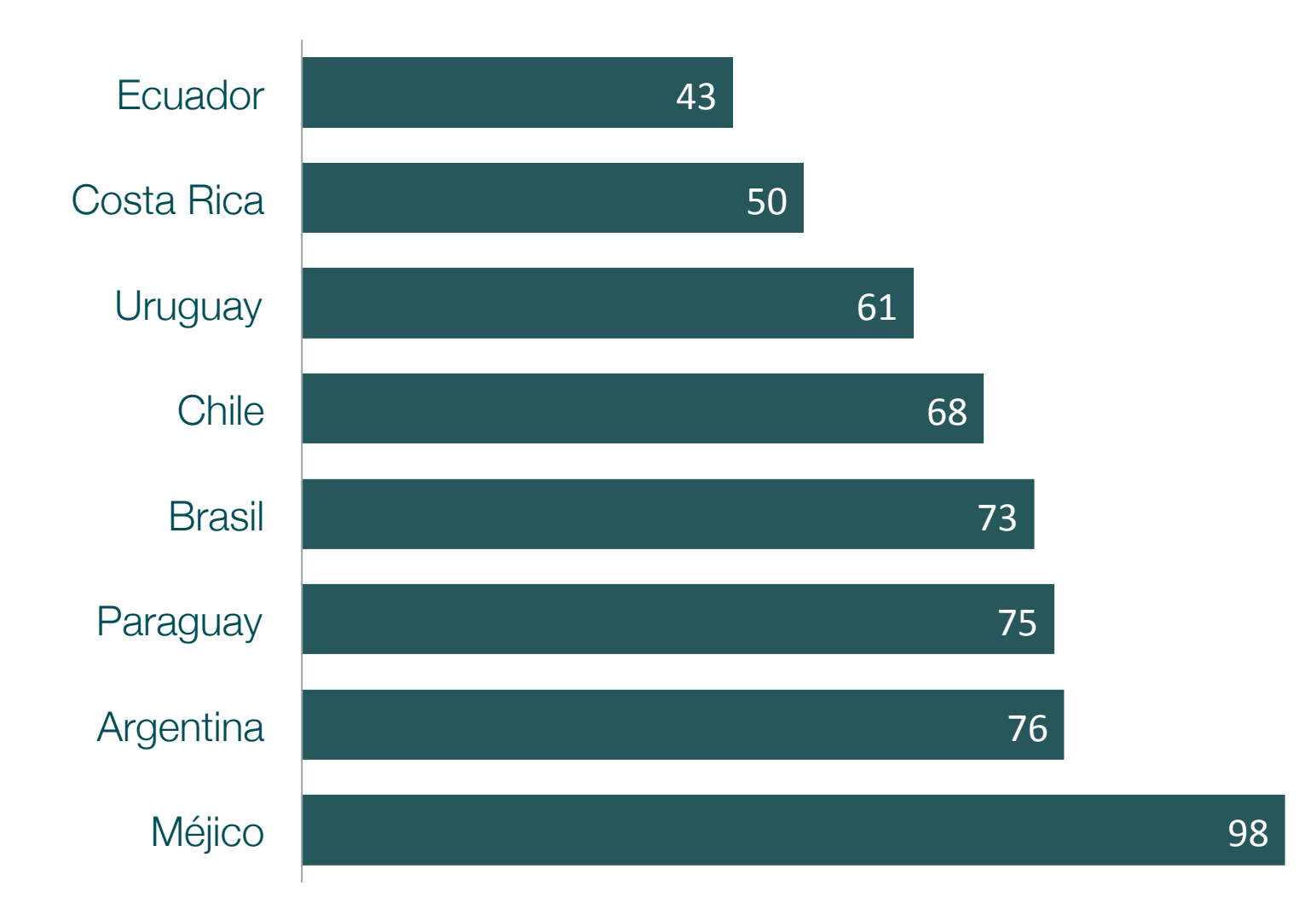

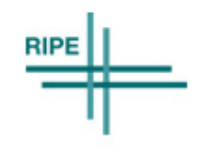

# Conclusions (Applet)

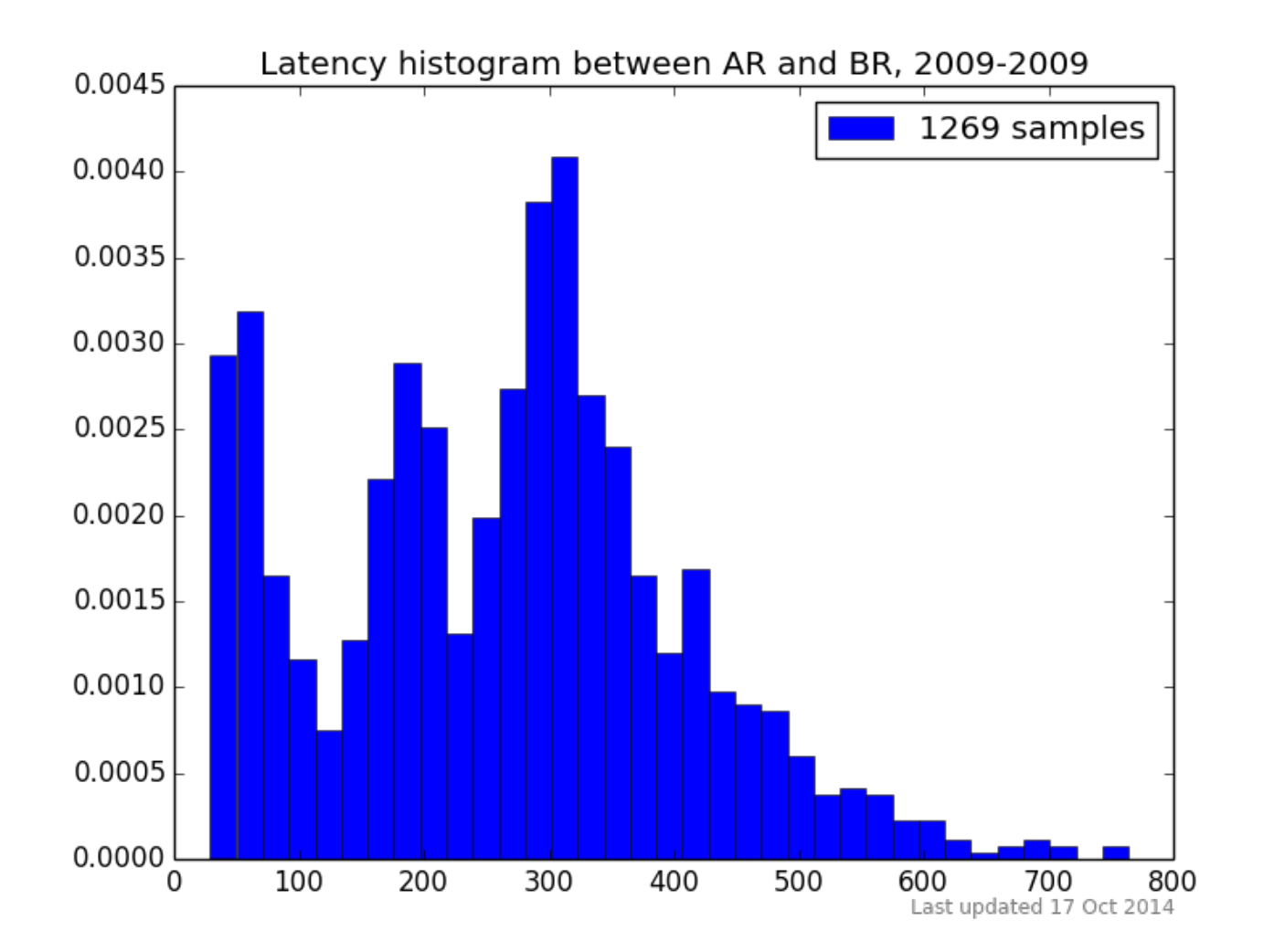

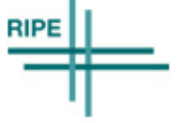

## Conclusions (Applet)

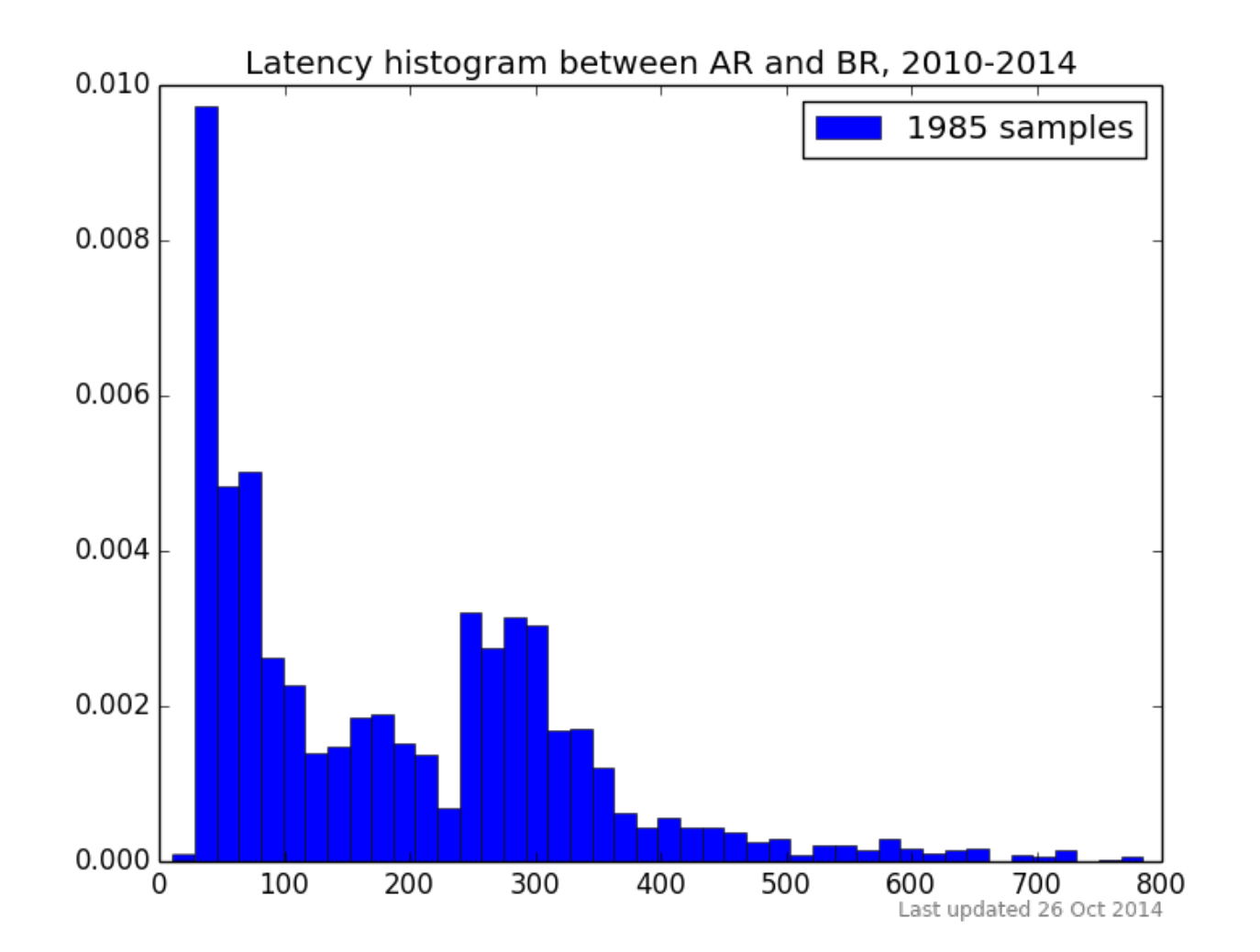

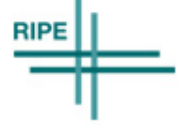

#### Looking for better tools (1)

- Server server?
- JavaScript as a TCP RTT tester
- Resources in the wild
	- Speedtest sites
	- Web sites
	- Internet user traffic
- More users, more samples
- More sites, more test points
- No user intervention
- Configurable

#### Looking for better tools (2)

- Client server
	- Yahoo! Boomerang, performance web scripts
	- Client server link only!
- Client servers: this would be useful
	- Many links

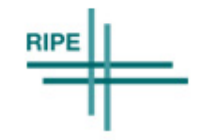

# Looking for better tools (3)

- 1. Get the test point
- 2. Check it's online
	- 1. HTTP GET at "/" (TCP handshake)
- 3. Latency measurement
	- 1. HTTP GET at "/\$RANDOM" x times (TCP PUSH + ACK)
	- 2. IQR filtering
- 4. POST
- 5. Some handles
	- 1. ¿More points? ¿your own points? ¿Chart? ¿POST to your own database?
	- 2. before\_start, after\_end, before\_each, after\_each

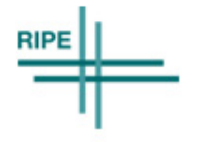

## JavaScript and TCP latency (1)

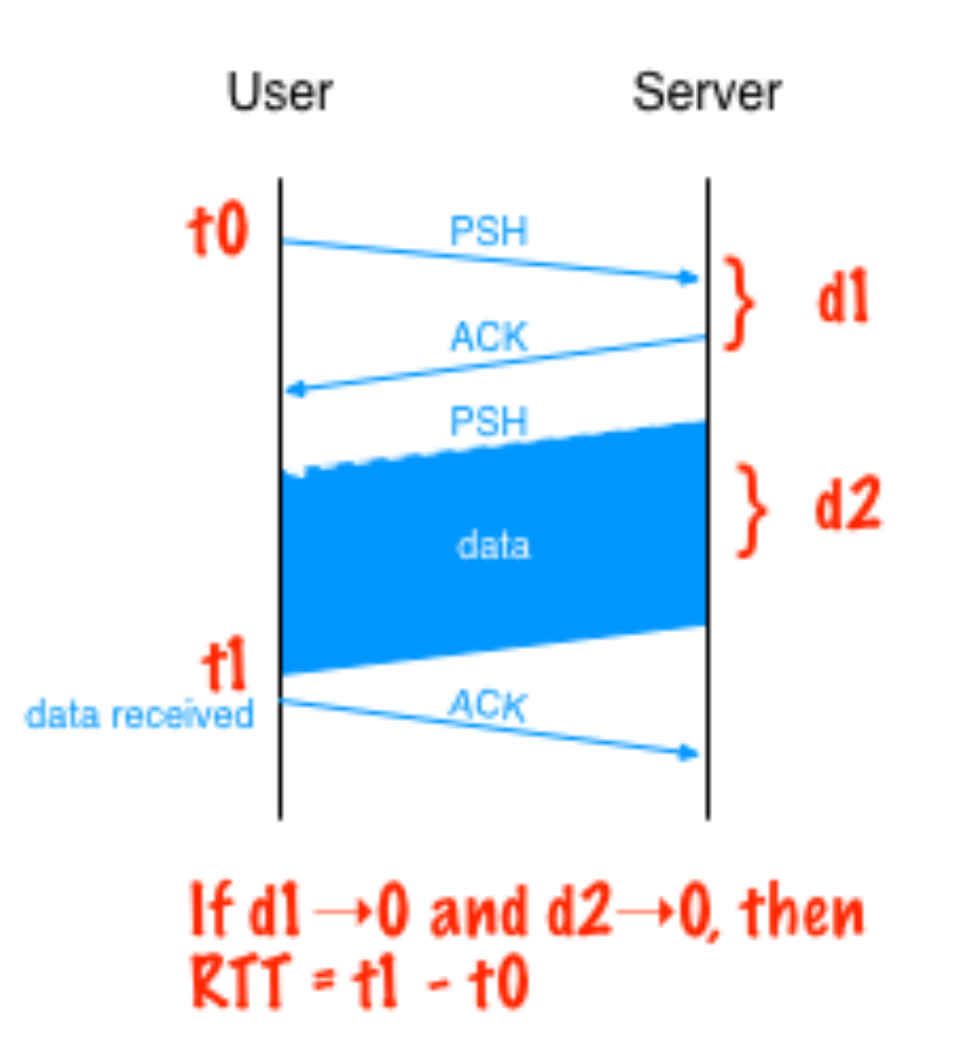

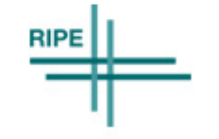

# JavaScript and TCP latency (2)

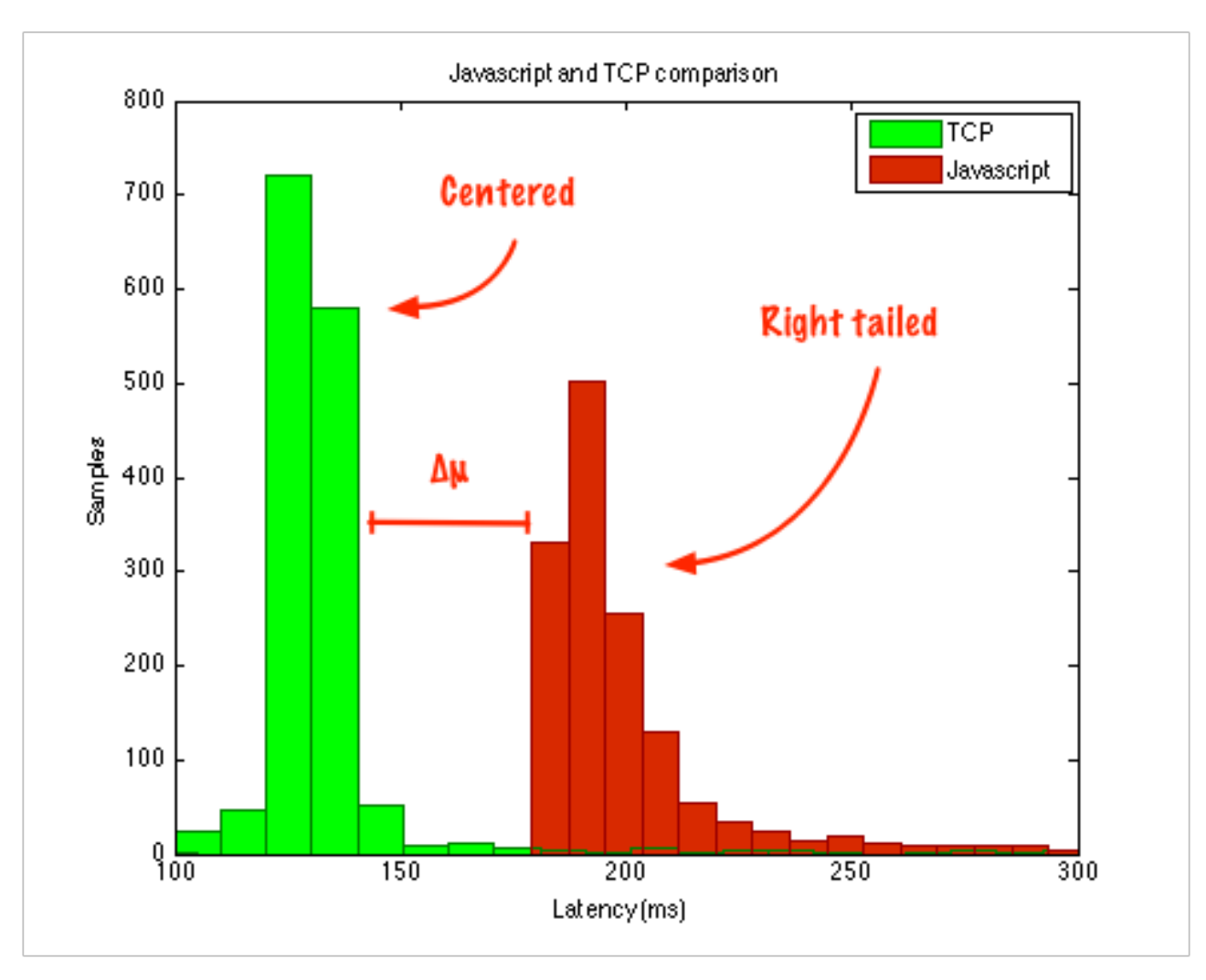

**RIPE** 

#### Browsers and Javascript performance

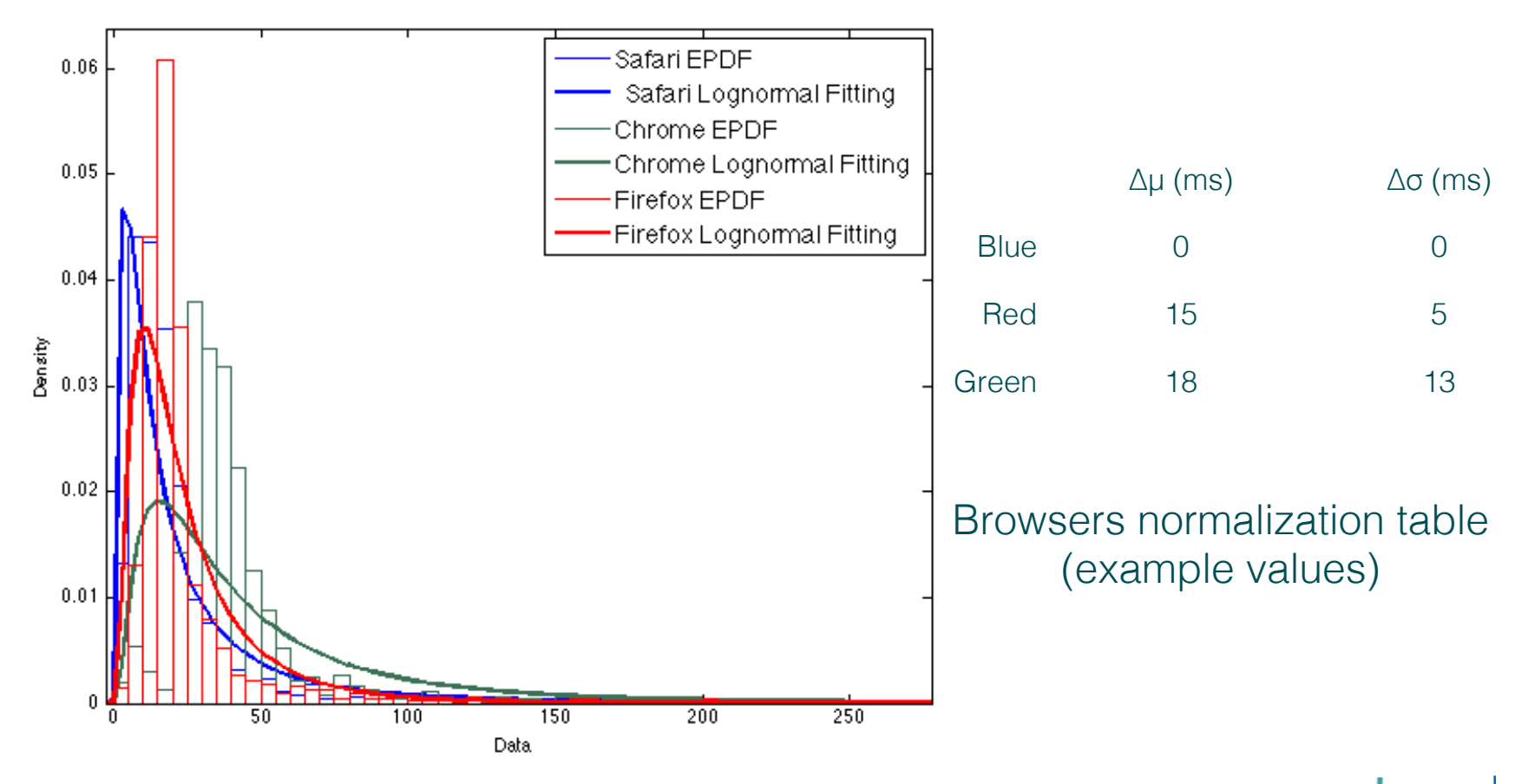

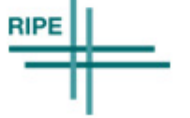

## Some problems

- Solved
	- Tabs, windows, and even desktops in "energy saving mode"
	- Unwanted network errors
	- Solution: IQR and sensible timeouts
- To be solved
	- Congested networks
	- Wireless links
	- Anybody experimenting with this stuff in JavaScript?

# Latency Matrix (JavaScript)

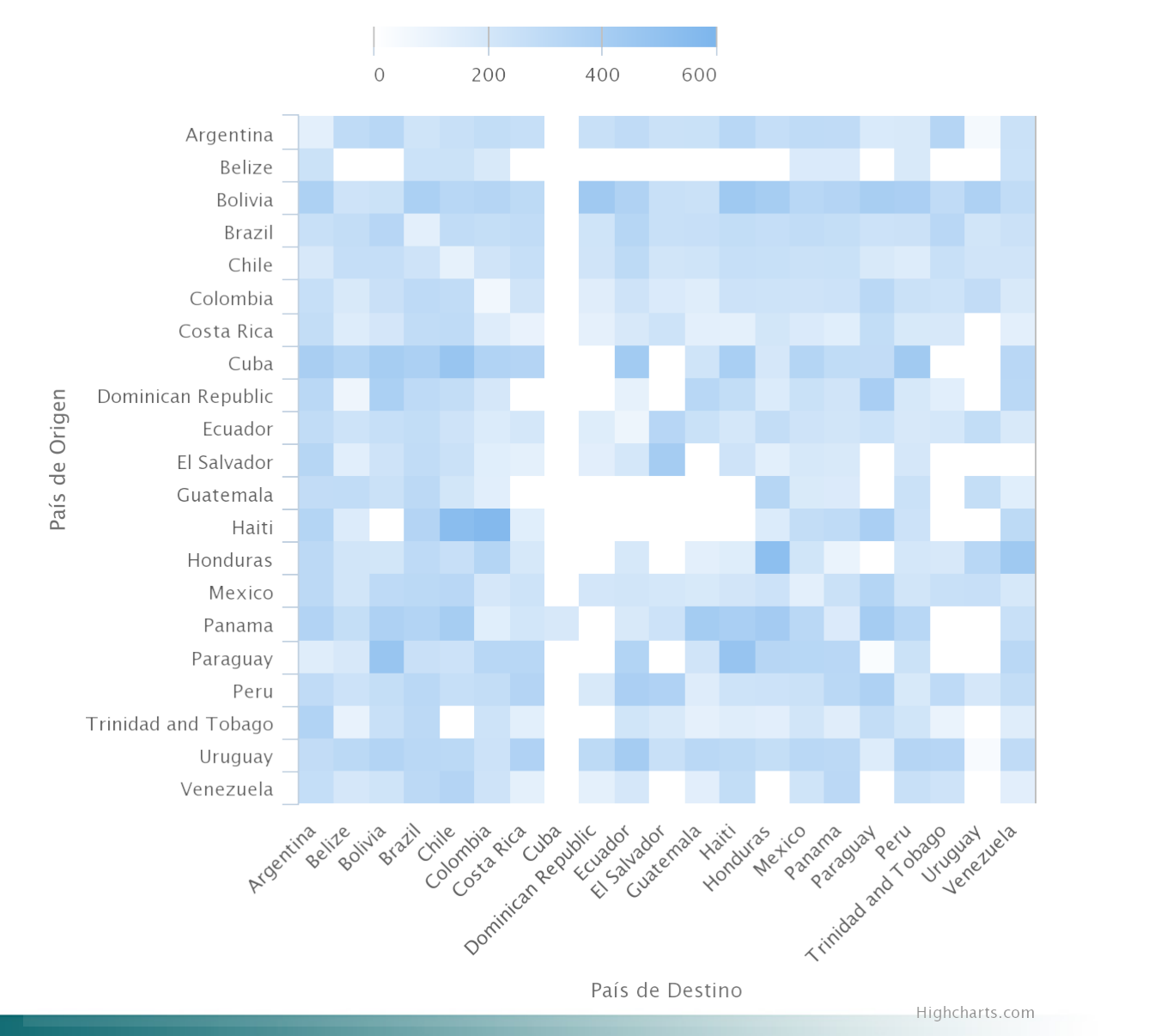

# Latency Matrix (JavaScript)

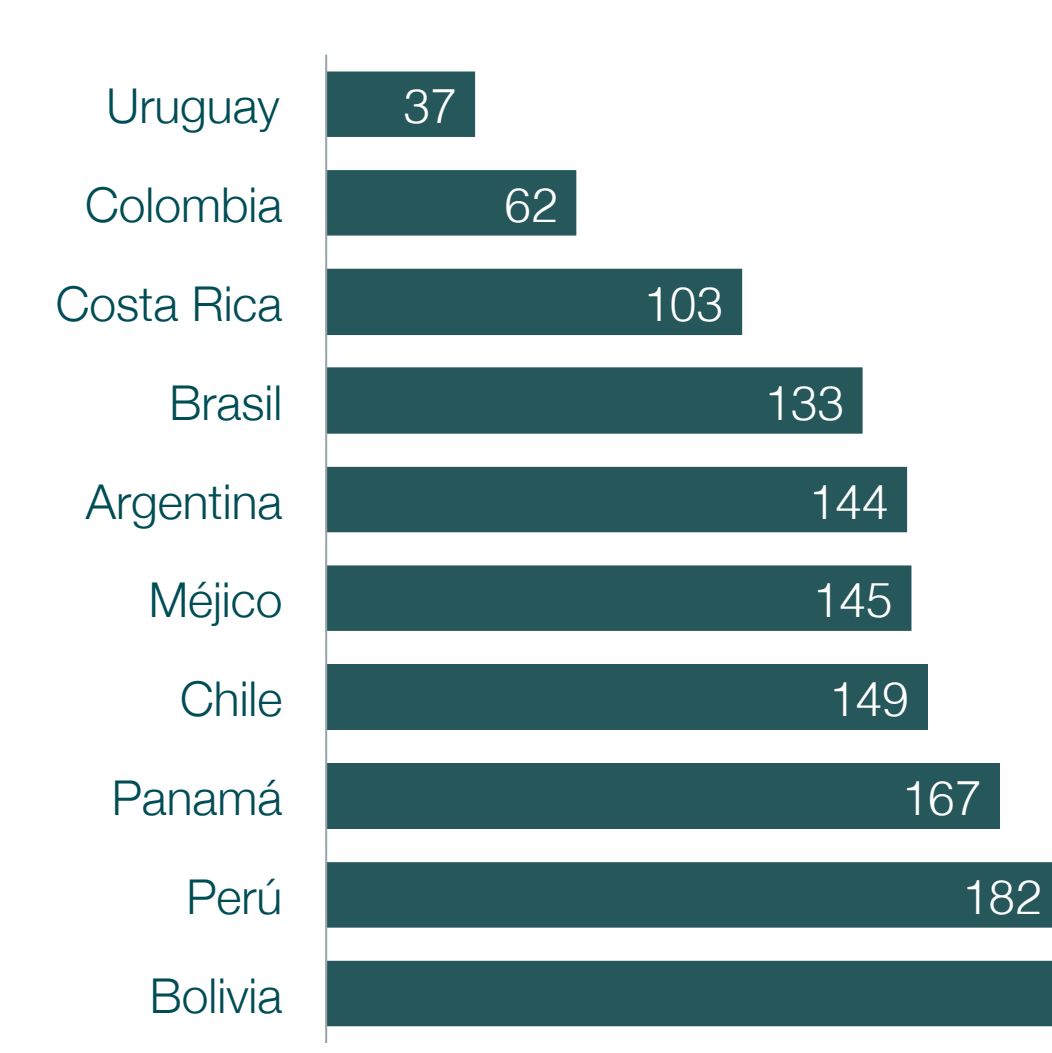

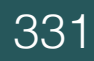

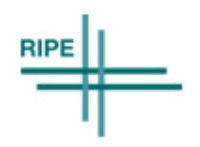

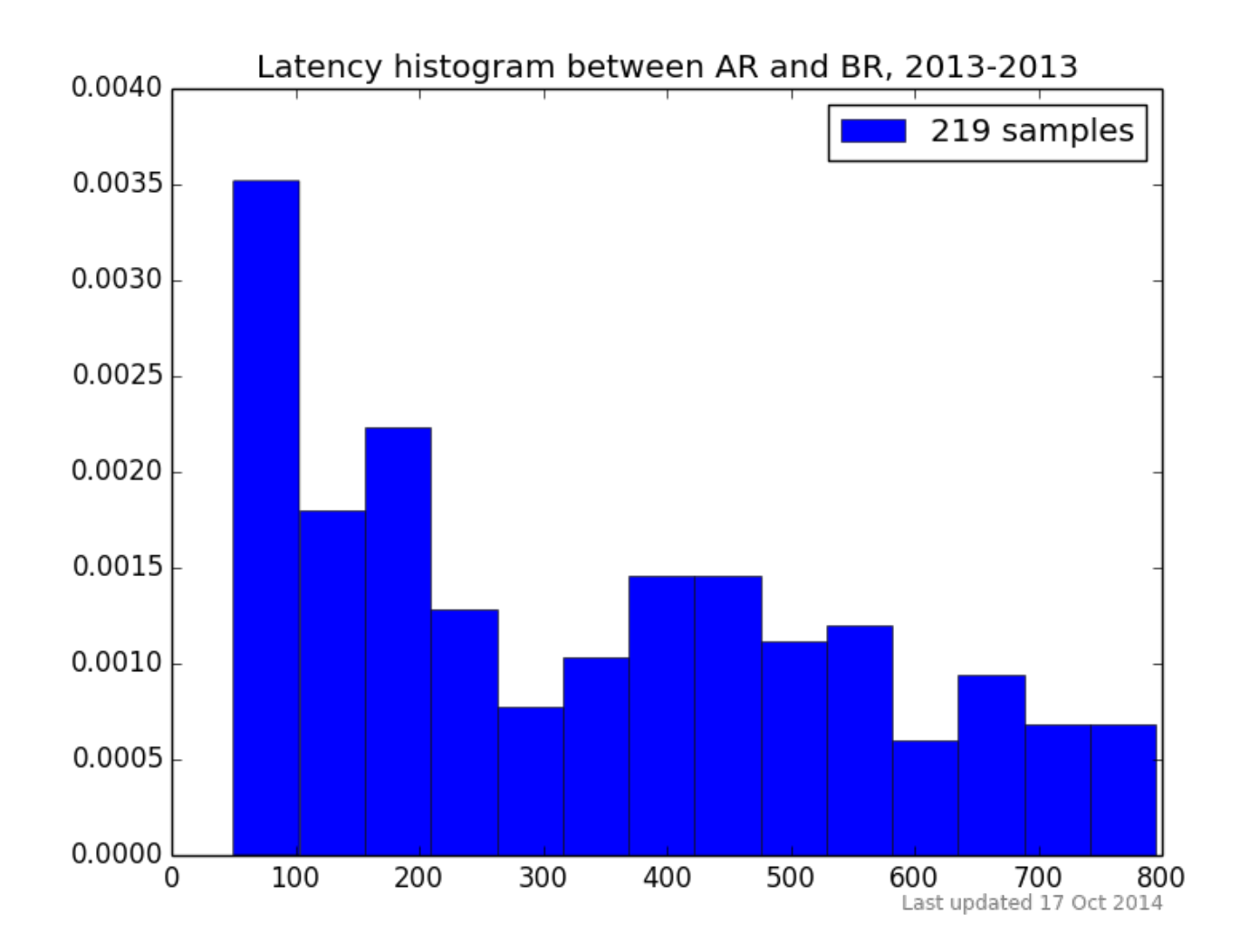

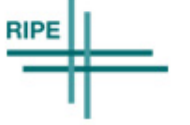

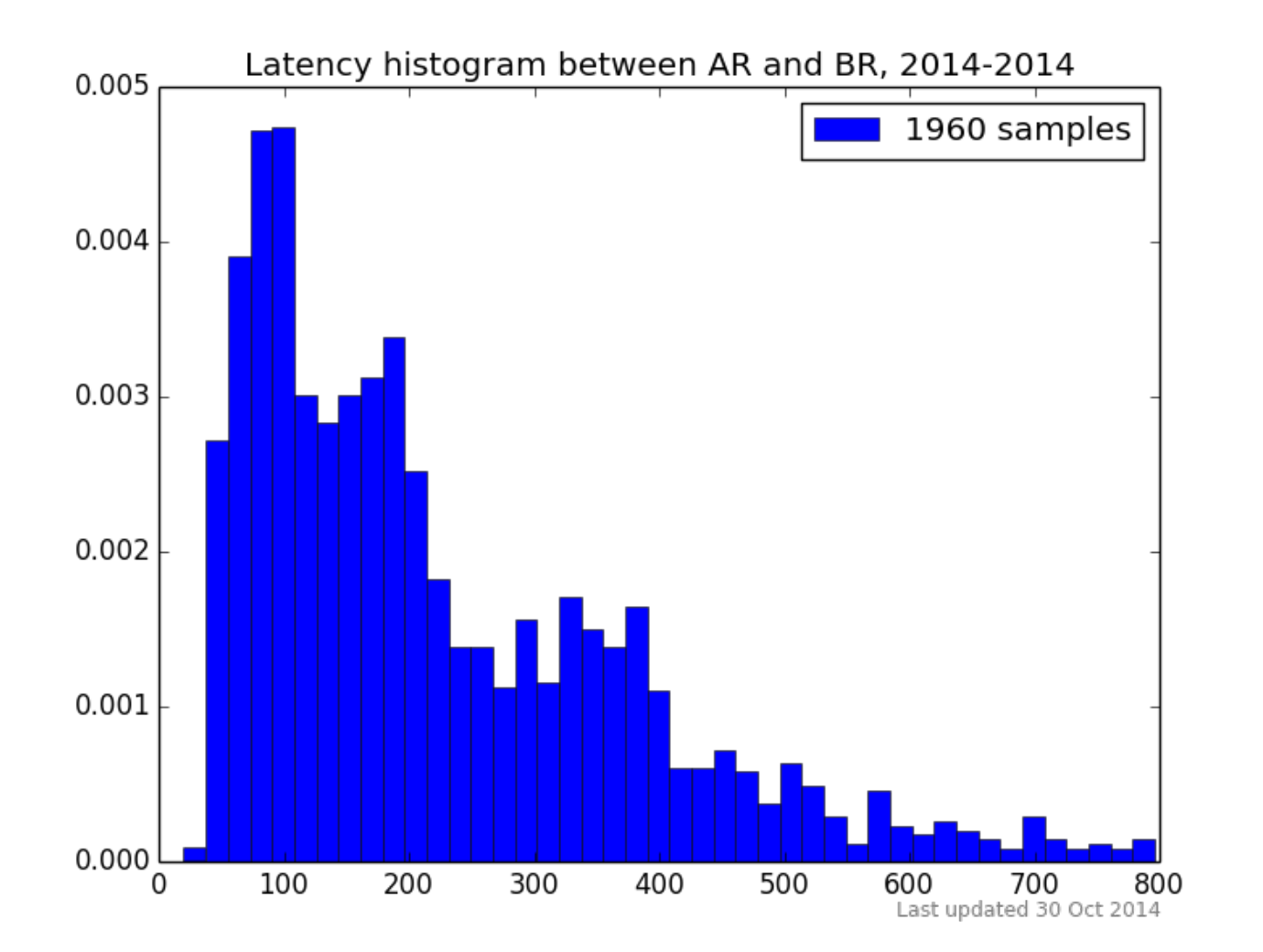

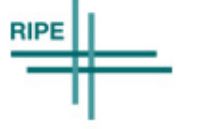

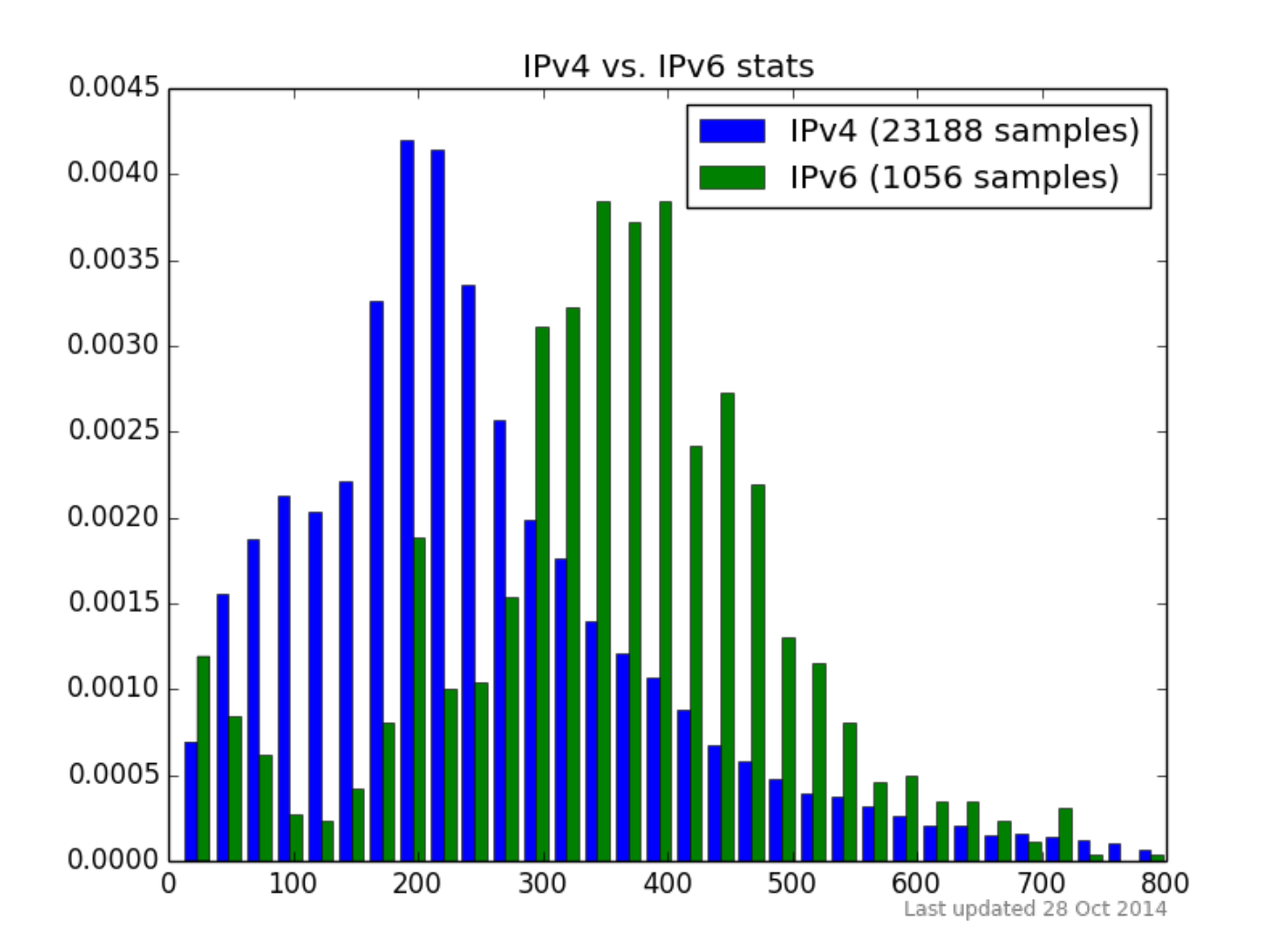

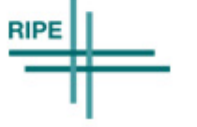

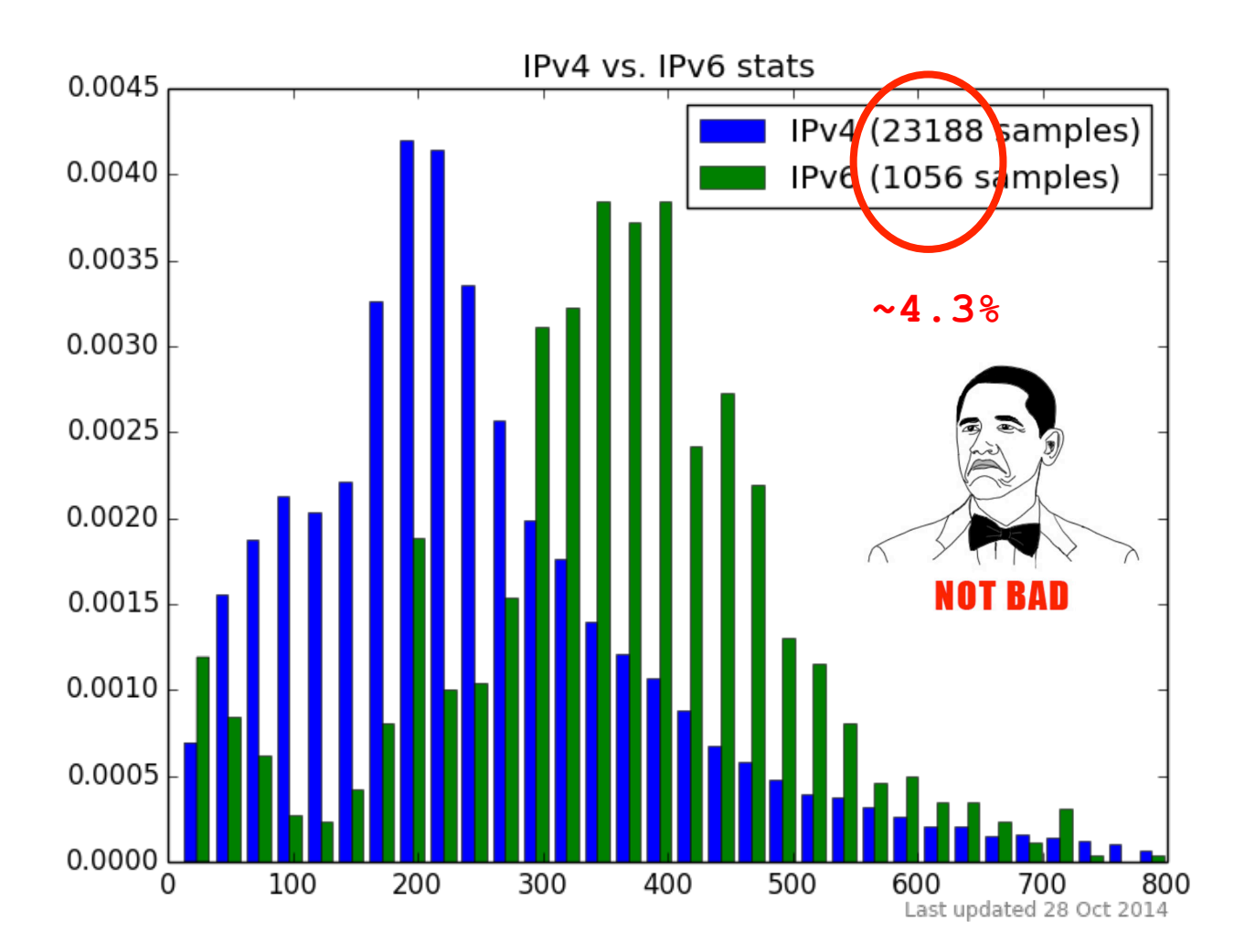

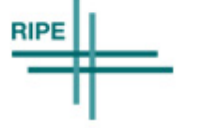

- Volume and test quality
	- $-$  ~500 daily tests....
	- ….to ~600 test points in LAC
	- Highly scalable
	- No manual effort
- "HTTP GET" latency
	- In AS: 51 ms
	- In country: 126 ms
	- Regional: 257 ms

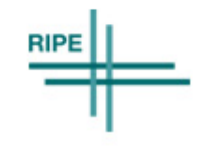

#### Near future…

- Script deployment in LAC
- Rigurous statistical approximations
- AS level stats
- Build  $OS +$  browser  $\rightarrow$  TCP table
- JavaScript API Navigation Timing
- Integrate major measurement projects
	- RIPE ATLAS
	- CAIDA Archipiélago
	- Google M-Lab
	- Others welcome!

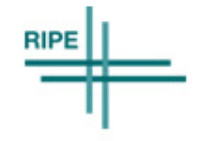

#### Special thanks

- Lacnic Software Developement Team
- CAIDA Archipiélago Project
- You!

simon.labs.lacnic.net **D** @proyectosimon **COLACNIC/simon** 

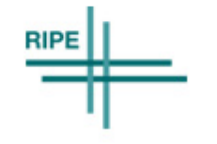

### RIPE ATLAS at LAC?

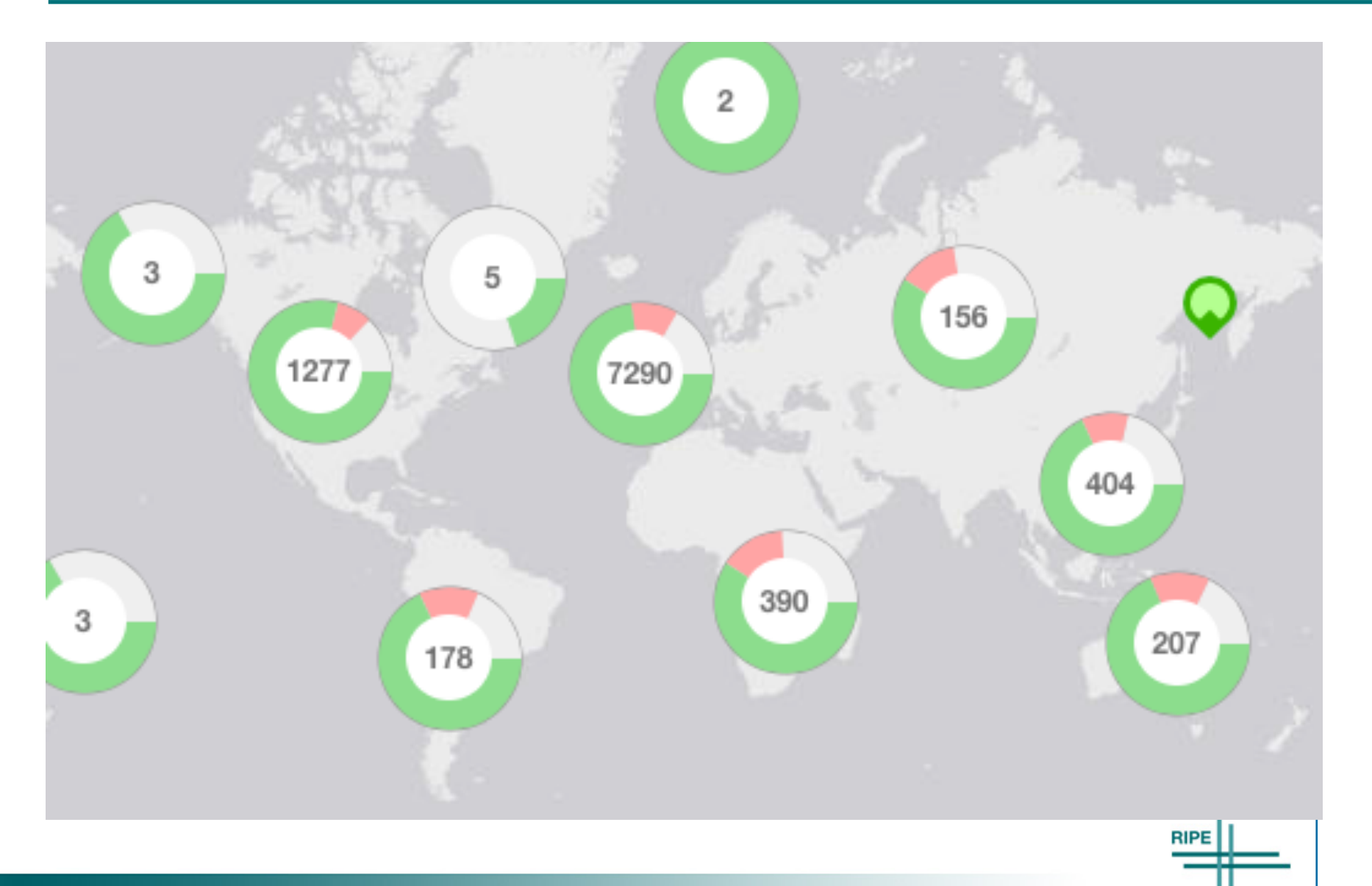

## RIPE ATLAS at LAC?

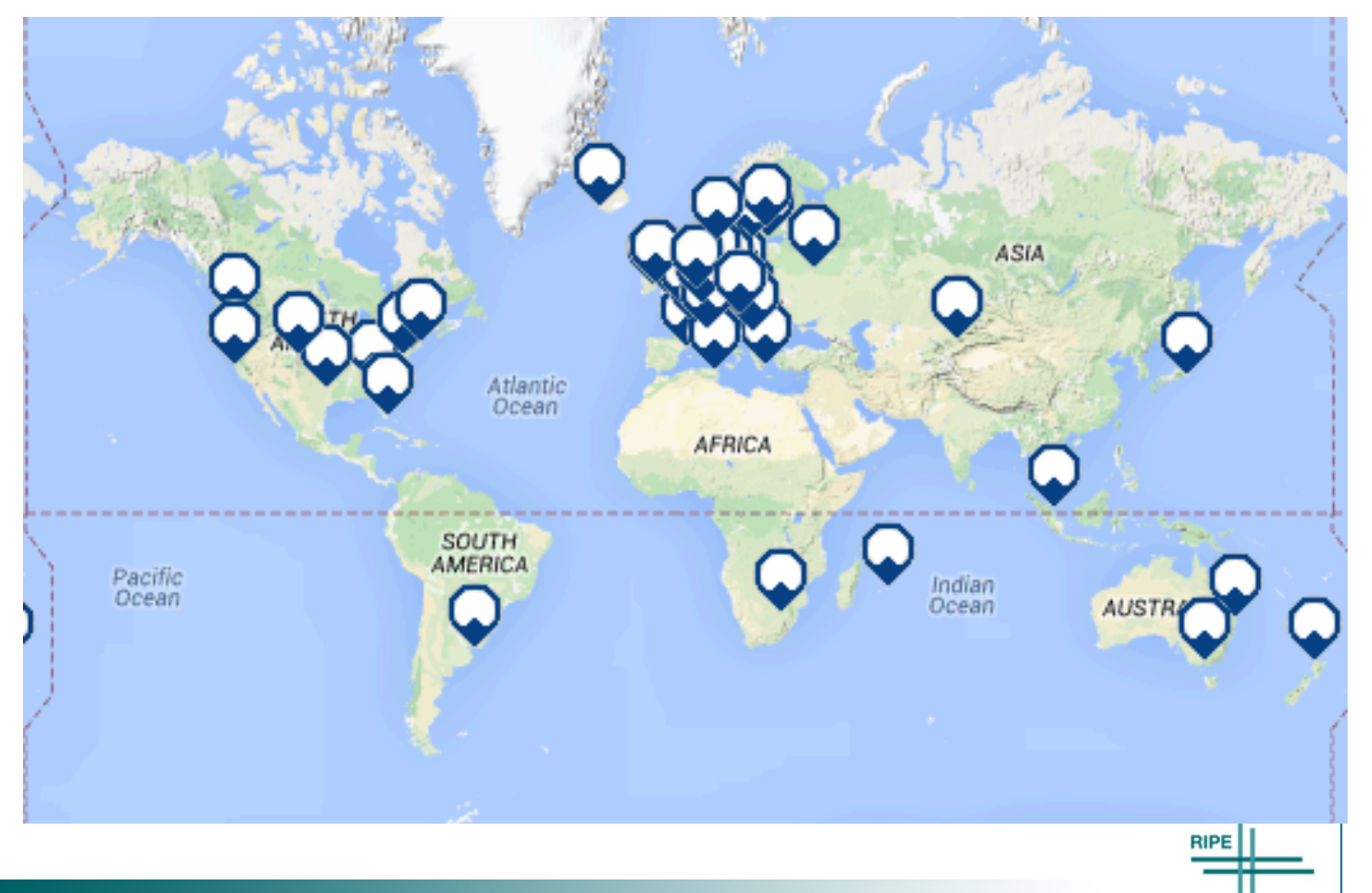